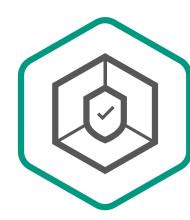

Kaspersky Small Office Security

## Four easy steps to deploy protection

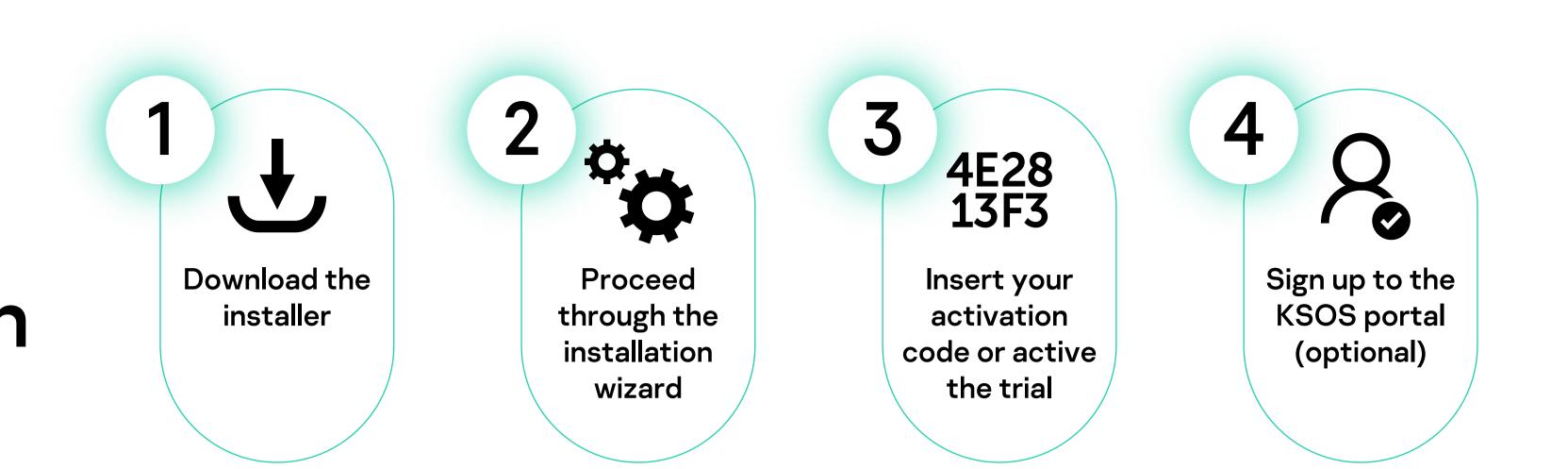

| Products v Renew Downloads Support Resource Center v GDPR Q   Kaspersky Small Office Security   LATEST VERSIONS   Version 21.2.16.590   Windows English DOWNLOAD |                    | Choose your                                                                                 |               | Figure Science Security      | ×              |                                               |   |
|----------------------------------------------------------------------------------------------------|--------------------|---------------------------------------------------------------------------------------------|---------------|------------------------------|----------------|-----------------------------------------------|---|
|                                                                                                    |                    | operating system<br>(Windows, Mac,<br>Android) and<br>download the<br>relevant application. |               | kaspersky                    |                | 'next' through<br>the installation<br>wizard. |   |
| RELEASE NOTES Release notes ONLINE HELP                                                                                                    | English V DOWNLOAD |                                                                                             | $\rightarrow$ | Welcome to                   | 📦 Kaspersky Sr | nall Office Security                          | × |
| Online help                                                                                                    | English V DOWNLOAD |                                                                                             |               | Kaspersky Small Office Secur | ity            | kaspersky                                     |   |

English

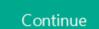

The application has been installed successfully.

Kaspersky Small Office Security

Thank you for choosing Kaspersky.

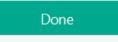

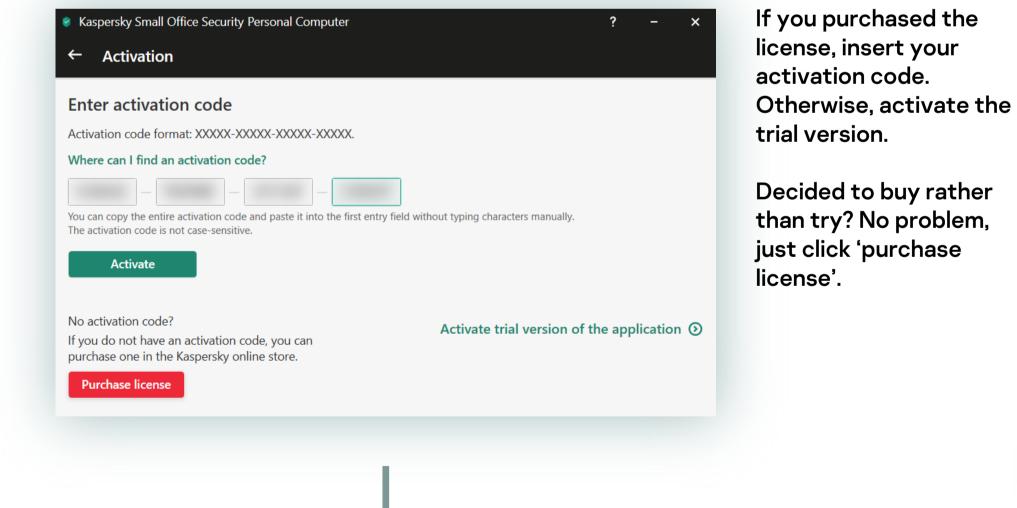

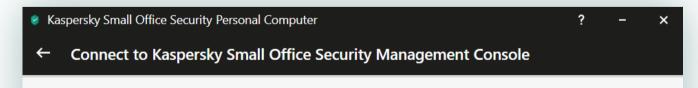

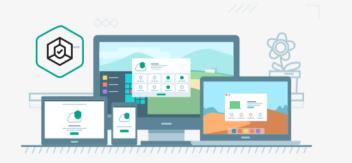

Sign up to the KSOS portal to protect and manage your devices from the online console. (You can also skip it at this stage and do it later from a link.) Perfect,

## now you're protected!

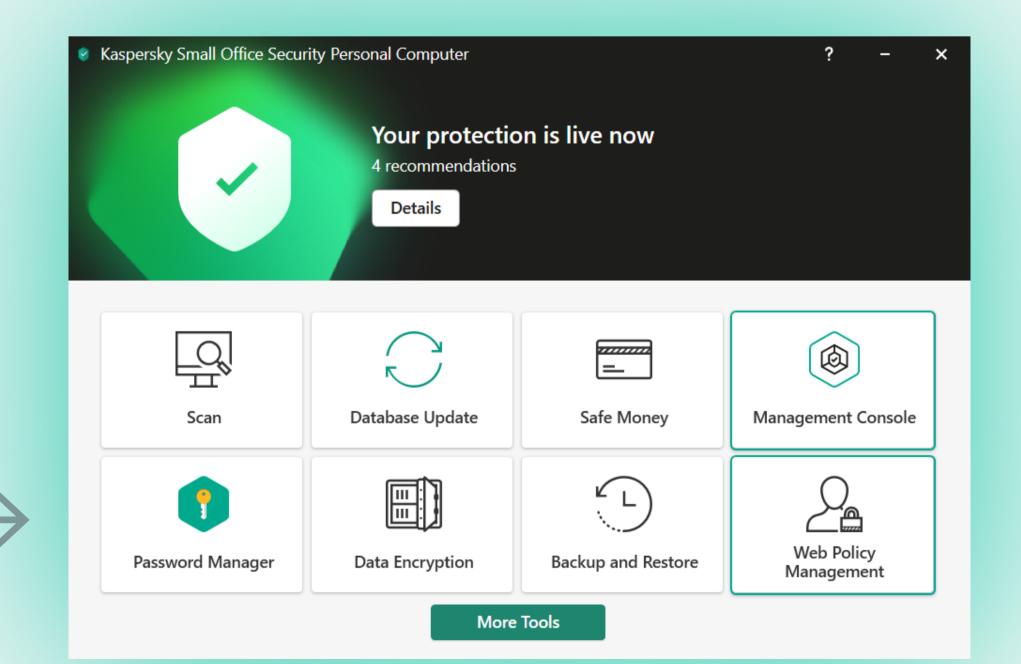

Please enter your email address to complete activation. If you don't have an account, we'll create one for you. ①

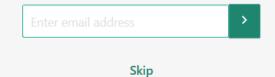